# *CANADA DIRECT SHIP TOOLWEB WALKTHROUGH*

**Step by step process on how to use the NEW direct ship option in Toolweb**

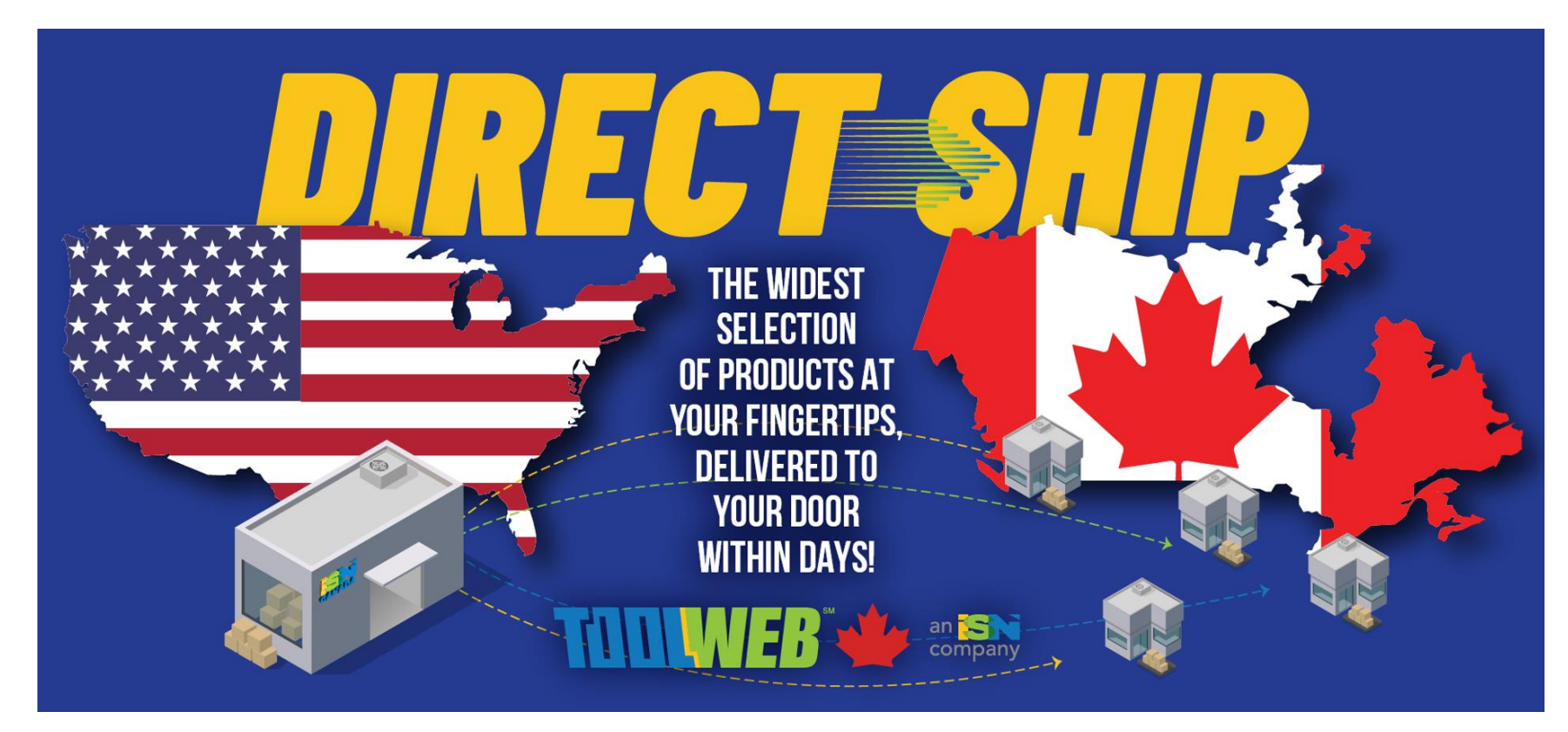

# Toolweb.ca Direct Ship Option Process

When logged into your Toolweb account on the Canadian website, if you choose an item that does not have stock in Canada, but is in-stock in the USA, you will see the option on the item to Order from USA Stock.

Note: The item must be legally shippable across the border.

The minimum order amount is \$125 and additional shipping charges will still apply.

The availability for direct ship will show as :

**Out of Stock** 

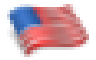

Order from USA Stock

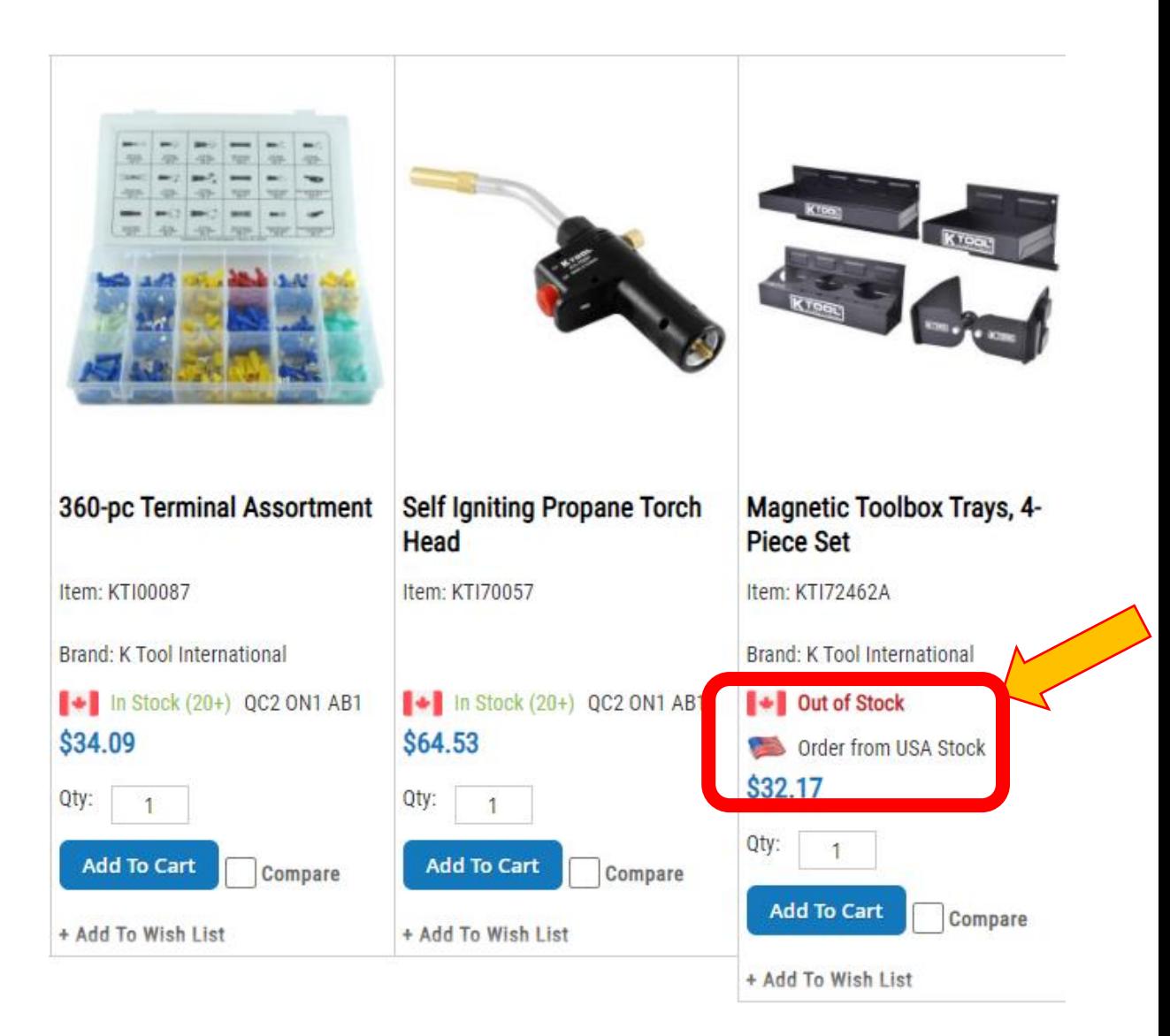

## Product page result

When you reach the product page, you will see the same message that the product is available for direct ship with the USA flag and the option to "order from USA Stock''.

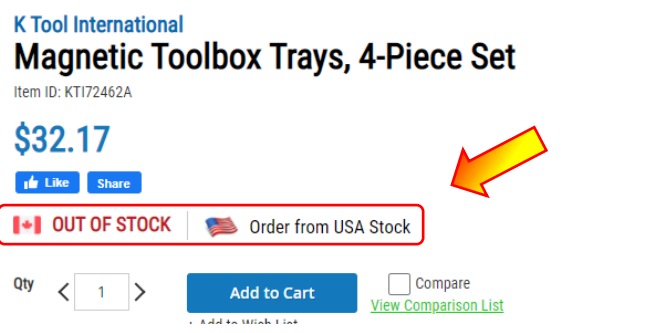

## Shopping Cart page

When you reach the shopping cart page and a product has the option to be direct-shipped from the USA, this Yellow warning banner will show at the top displaying important information:

- Minimum order
- Extra shipping cost
- Transit time

### **Shopping Cart**

Item in your cart can be shipped express same day if order is place before 14:00(EST) from our USA warehouse directly to your door. You are required to select and confirm this option

#### **Estimated lead times:**

- · East (Quebec, Ontario) : 3 to 4 days
- Eastern and Western Canada: 4 to 7 days

Regular order for prepaid for parcel \$250, Skid \$3000

\*\*\* An 5% extra charge applies for all item selected for direct ship

### Shopping Cart page

If the quantity is changed in the shopping cart to more then what is available in Canada: The option will trigger to show the "allow U.S. Dropship" check box.

Please remember that if the Allow US Dropship option is checked, ALL the quantity of that product will be shipped from the US. The system will not split between multiple warehouses as per internal routing rules.

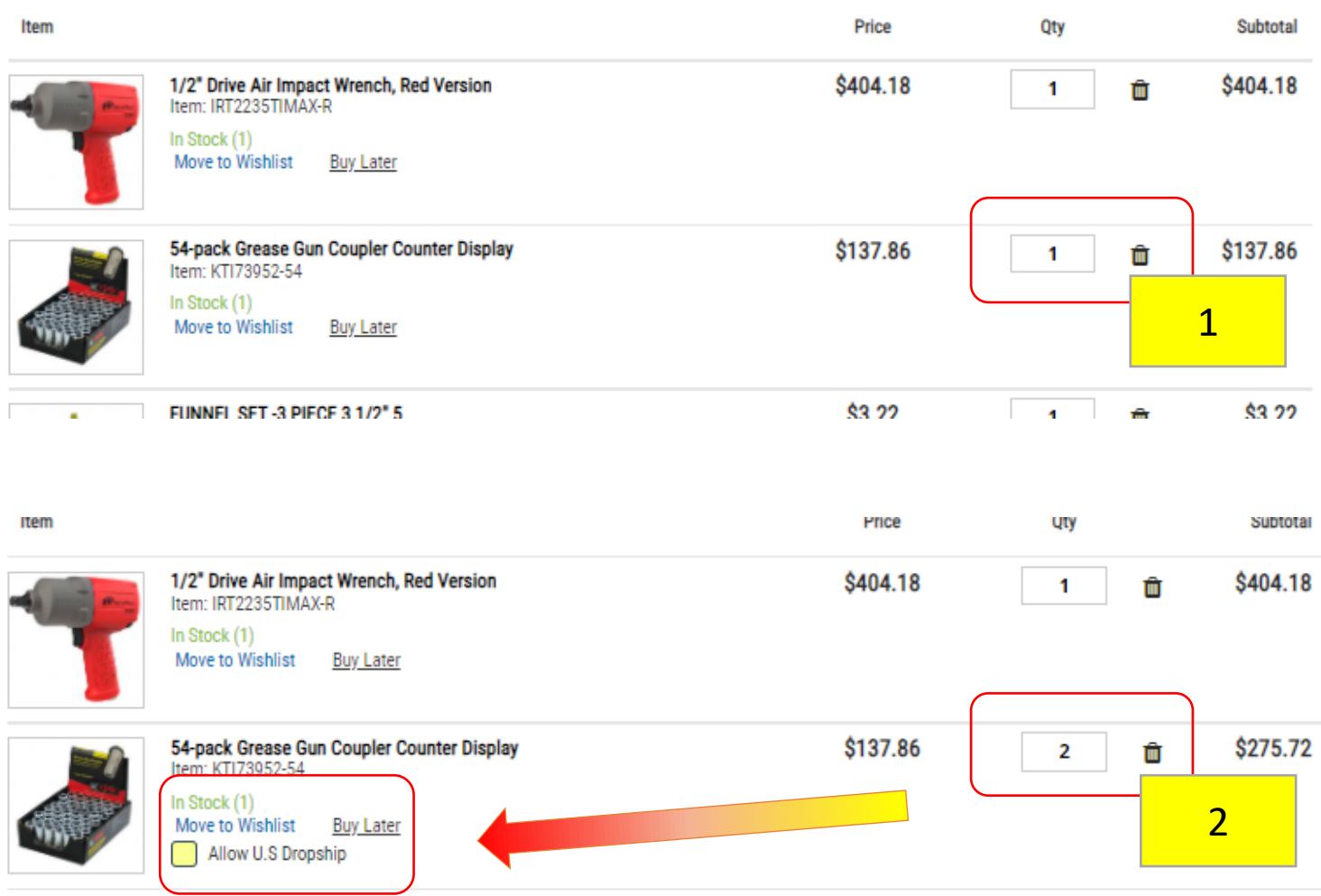

### Check out page 2 result

Checkout page 1 is the Shipping/Transport selection (the system will manage liftgate request), shipping address selection and PO entry.

Upon last step of checkout, you will see the extra cost for the shipping of the selected item in the Order Summary.

### Order is completed

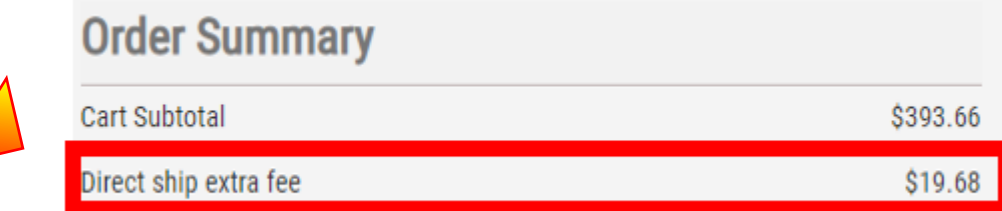

If the minimum amount is not reached, one of our customer service agents will contact you.

If the USA cannot fulfill the order as requested, one of our customer service agents will contact you.

Please note that the orders are processed immediately so once the order is confirmed, it will be difficult to cancel.

# *LIVRAISON DIRECTE AU CANADA PROCÉDURE TOOLWEB*

**Procédure étape par étape pour l'utilisation de la NOUVELLE option de livraison directe sur ToolWEB.ca.**

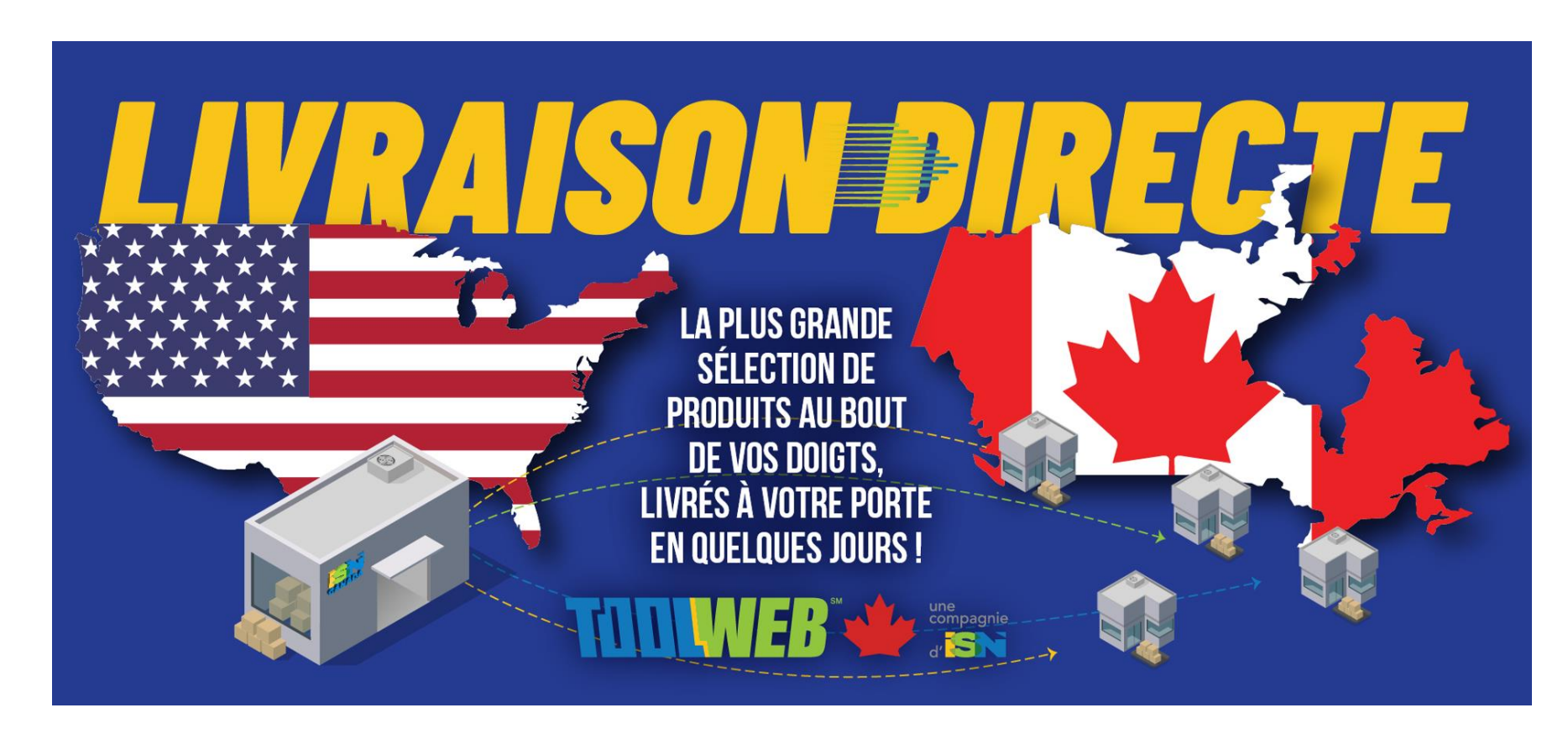

# Toolweb.ca livraison directe Processus d'option

Lorsque vous êtes connecté à votre compte Toolweb sur le site Web canadien, si vous choisissez un produit qui n'est pas en stock au Canada, mais qui l'est aux États-Unis, vous verrez apparaître sur l'article l'option « Order from USA Stock".

Remarque : le produit doit pouvoir être expédié légalement de l'autre côté de la frontière.

Le montant minimum de la commande est de 125 \$ et des frais d'expédition supplémentaires s'appliquent.

La disponibilité pour livraison directe sera indiquée comme suit :

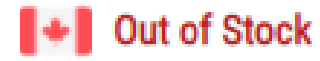

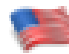

Order from USA Stock

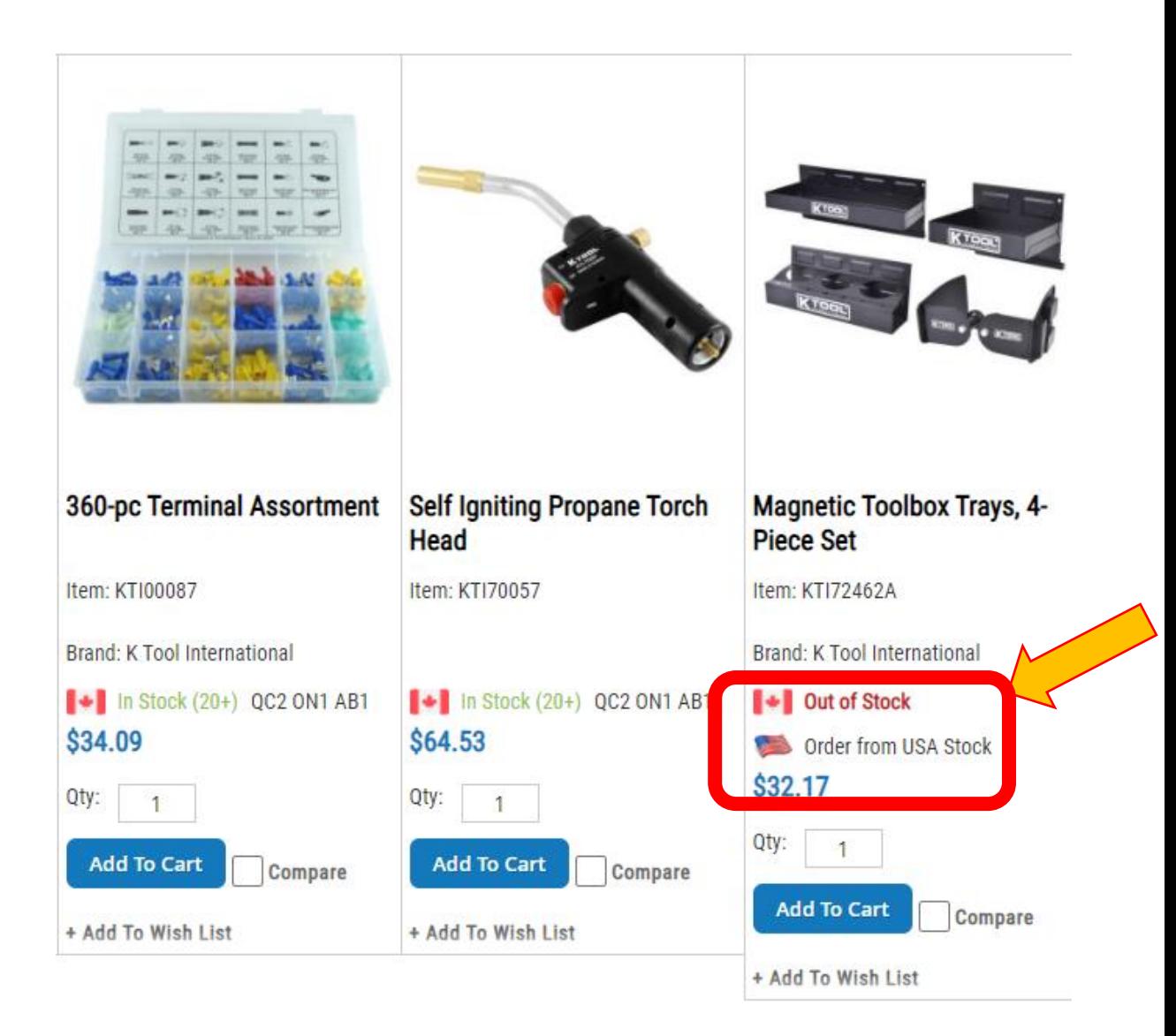

## Résultat de la page produit

Quelle que soit la manière dont vous accédez à la page du produit, vous verrez le même message indiquant que le produit est disponible pour une livraison directe, avec le drapeau américain et la mention « Commander à partir du stock américain''.

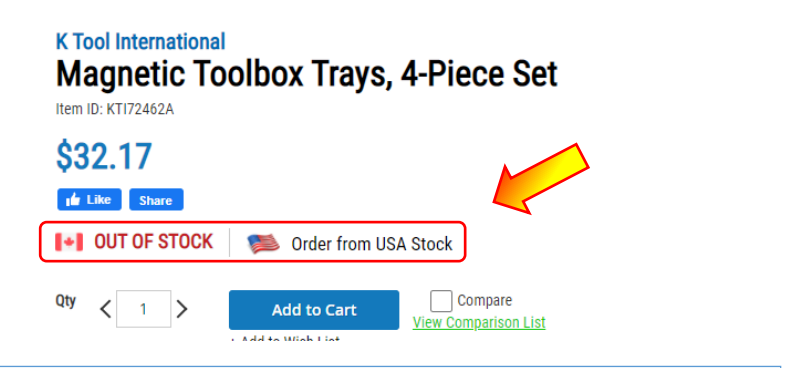

### Page du panier d'achat

Lorsque vous atteignez la page du panier d'achat et qu'un produit a l'option d'être expédié directement depuis les États-Unis, cette bannière d'avertissement jaune s'affiche en haut et contient des informations importantes :

- Commande minimale
- Frais de livraison supplémentaires
- Temps de transit

#### **Shopping Cart**

Item in your cart can be shipped express same day if order is place before 14:00(EST) from our USA warehouse directly to your door. You are required to select and confirm this option

#### **Estimated lead times:**

- East (Quebec, Ontario) : 3 to 4 days
- Eastern and Western Canada: 4 to 7 days

Regular order for prepaid for parcel \$250, Skid \$3000

\*\*\* An 5% extra charge applies for all item selected for direct ship

### Page du panier d'achat

Si la quantité est modifiée dans le panier pour être supérieure à ce qui est disponible au Canada : L'option se déclenchera pour afficher la case à cocher "autoriser la livraison directe depuis les États -Unis".

N'oubliez pas que si l'option autoriser les livraisons directes aux États -Unis est cochée, TOUTES les quantités de ce produit seront expédiées depuis les États -Unis. Le système ne répartira pas les commandes entre plusieurs entrepôts, conformément aux règles de routage internes.

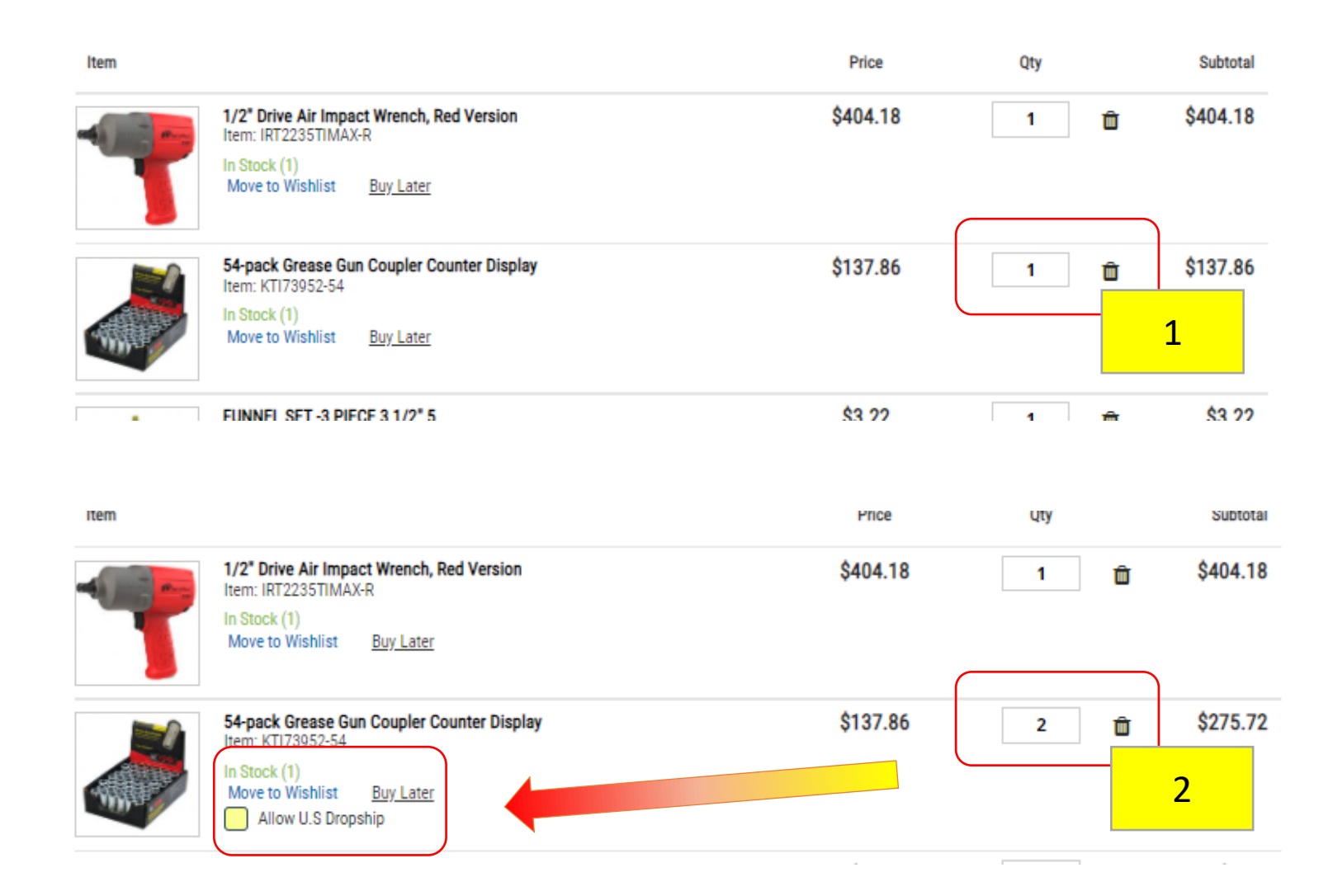

### Sommaire de la commande

La première page de la commande comprend la sélection du transport, la sélection des adresses de livraison et la saisie de la commande.

Dans le sommaire de la commande, vous verrez le coût supplémentaire pour l'expédition du ou des produits sélectionnés.

### La commande est complétée

Si le montant minimum n'est pas atteint, l'un de nos agents du service à la clientèle vous contactera.

Si les États-Unis ne sont pas en mesure d'exécuter la commande demandée, l'un de nos agents du service à la clientèle vous contactera.

Veuillez noter que les commandes sont traitées assez rapidement et qu'il sera difficile de les annuler une fois la commande confirmée.

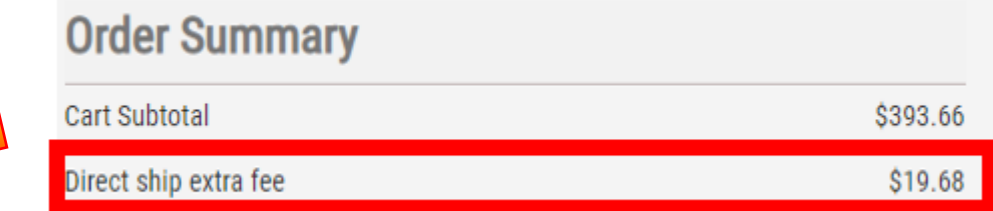